# **Betano app: o guia definitivo para jogar no seu iPhone ou iPad + Você ainda pode jogar com dinheiro real no PokerStars?**

**Autor: symphonyinn.com Palavras-chave: Betano app: o guia definitivo para jogar no seu iPhone ou iPad**

# **Betano app: o guia definitivo para jogar no seu iPhone ou iPad**

**Saiba como instalar o aplicativo, criar uma conta e começar a apostar em Betano app: o guia definitivo para jogar no seu iPhone ou iPad seus esportes e jogos favoritos**

O Betano app é uma ótima opção para quem quer apostar em Betano app: o guia definitivo para jogar no seu iPhone ou iPad esportes e jogar cassino online. O aplicativo está disponível para dispositivos iOS e Android, e oferece uma ampla gama de recursos, incluindo apostas ao vivo, streaming de {sp} e atendimento ao cliente 24 horas por dia, 7 dias por semana.

Para instalar o Betano app no seu iPhone ou iPad, basta seguir estes passos:

- Abra a App Store e pesquise por "Betano".
- Toque no botão "Obter" para baixar e instalar o aplicativo.
- Uma vez instalado, abra o aplicativo e crie uma conta.
- Faça um depósito e comece a apostar em Betano app: o guia definitivo para jogar no seu iPhone ou iPad seus esportes e jogos favoritos!

O Betano app oferece uma ampla gama de recursos, incluindo:

- Apostas ao vivo: Aposte em Betano app: o guia definitivo para jogar no seu iPhone ou iPad eventos esportivos enquanto eles acontecem.
- Streaming de {sp}: Assista a eventos esportivos ao vivo diretamente no aplicativo.
- Atendimento ao cliente 24 horas por dia, 7 dias por semana: Obtenha ajuda sempre que precisar.
- Depósitos e saques fáceis: Deposite e saque dinheiro de sua Betano app: o guia definitivo para jogar no seu iPhone ou iPad conta com facilidade.

Se você está procurando um aplicativo de apostas fácil de usar e confiável, o Betano app é a escolha perfeita. Baixe hoje e comece a apostar em Betano app: o guia definitivo para jogar no seu iPhone ou iPad seus esportes e jogos favoritos!

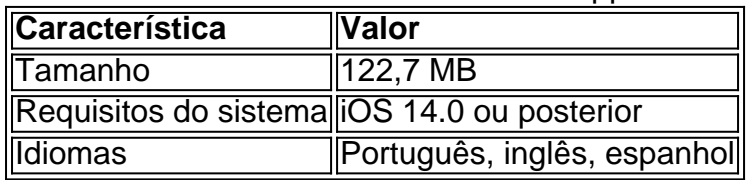

Betano app: informações técnicas

**Pergunta:** Como faço para instalar o app do Betano no meu iPhone ou iPad? **Resposta:** ●Basta seguir os passos descritos no artigo: abra a App Store, pesquise por "Betano", toque em Betano app: o guia definitivo para jogar no seu iPhone ou iPad "Obter" para baixar e instalar o aplicativo.

- **Pergunta:** Quais são as vantagens de usar o app do Betano? **Resposta:** O app do Betano oferece uma ampla gama de recursos, incluindo apostas ao vivo, streaming de {sp} e atendimento ao cliente 24 horas por dia, 7 dias por semana.
- **Pergunta:** Como faço para criar uma conta no app do Betano? **Resposta:** Depois de instalar ●o aplicativo, basta abrir o aplicativo e criar uma conta. O processo é rápido e fácil.

### **Partilha de casos**

**Como eu me tornei um "expert" em Betano app: o guia definitivo para jogar no seu iPhone ou iPad apostas esportivas usando o aplicativo Betano no meu iPhone**

#### **Introdução**

Olá, meu nome é Pedro e sou um ávido fã de esportes. Sempre adorei a emoção de assistir a uma partida e torcer pelo meu time favorito. Mas nos últimos anos, descobri uma nova maneira de aproveitar os esportes: apostas esportivas.

#### **Contexto**

Há alguns anos, eu ouvi falar sobre o aplicativo Betano e fiquei intrigado. Era um aplicativo de apostas esportivas que dizia ser fácil de usar e oferecia uma ampla gama de opções de apostas. Decidi dar uma olhada e logo percebi que era perfeito para mim.

#### **Descrição do caso**

O aplicativo Betano é incrivelmente fácil de usar. A interface é simples e direta, e é fácil encontrar as apostas que você está procurando. Eles oferecem uma ampla variedade de opções de apostas, incluindo apostas pré-jogo, apostas ao vivo e apostas em Betano app: o guia definitivo para jogar no seu iPhone ou iPad vários esportes.

Um dos recursos que mais adoro no aplicativo Betano é o recurso de transmissão ao vivo. Isso me permite assistir aos jogos ao vivo no meu telefone enquanto faço minhas apostas. É uma ótima maneira de acompanhar a ação e tomar decisões informadas.

#### **Passos de implementação**

Começar a usar o aplicativo Betano foi fácil. Basta baixar o aplicativo na App Store, criar uma conta e fazer um depósito. O processo todo levou menos de cinco minutos.

#### **Resultados e conquistas**

Desde que comecei a usar o aplicativo Betano, minhas apostas esportivas melhoraram significativamente. Ganhei mais dinheiro do que perdi e me tornei muito mais experiente em Betano app: o guia definitivo para jogar no seu iPhone ou iPad apostas.

#### **Recomendações e cuidados**

Se você está pensando em Betano app: o guia definitivo para jogar no seu iPhone ou iPad começar a apostar em Betano app: o guia definitivo para jogar no seu iPhone ou iPad esportes, recomendo fortemente o uso do aplicativo Betano. É fácil de usar, oferece uma ampla gama de opções de apostas e pode ajudá-lo a melhorar suas chances de ganhar.

No entanto, é importante lembrar que as apostas esportivas podem ser viciantes. Se você acha

que pode estar lutando contra o vício, procure ajuda.

#### **Perspectivas psicológicas**

O aplicativo Betano pode ser uma ótima ferramenta para pessoas que querem melhorar suas habilidades de apostas esportivas. A facilidade de uso e a ampla gama de opções de apostas podem ajudar os usuários a tomar decisões mais informadas e aumentar suas chances de ganhar.

#### **Análise de tendências de mercado**

A indústria de apostas esportivas está crescendo rapidamente no Brasil. À medida que mais pessoas descobrem a emoção das apostas esportivas, a demanda por aplicativos como o Betano continuará a crescer.

#### **Lições e experiências**

Aprendi muito sobre apostas esportivas desde que comecei a usar o aplicativo Betano. Aqui estão algumas das lições mais importantes que aprendi:

- Faça sua Betano app: o guia definitivo para jogar no seu iPhone ou iPad pesquisa. Quanto mais você souber sobre um esporte e um time, melhor você será capaz de fazer apostas informadas.
- Não aposte mais do que você pode perder. Apostar em Betano app: o guia definitivo para jogar no seu iPhone ou iPad esportes é uma ótima maneira de se divertir, mas é importante lembrar que é possível perder dinheiro.
- Diverta-se! Apostar em Betano app: o guia definitivo para jogar no seu iPhone ou iPad esportes deve ser divertido. Se você não está se divertindo, não faz sentido.

#### **Conclusão**

O aplicativo Betano é uma ótima maneira de melhorar suas habilidades de apostas esportivas e se divertir ao mesmo tempo. Se você é novo em Betano app: o guia definitivo para jogar no seu iPhone ou iPad apostas esportivas ou é um apostador experiente, recomendo fortemente o uso do aplicativo Betano.

# **Expanda pontos de conhecimento**

**Requer o iOS 14.0 ou posterior**. Requer o watchOS 5.0 ou posterior. É possível que esta aplicação utilize a sua Betano app: o guia definitivo para jogar no seu iPhone ou iPad localização, mesmo que ela não esteja aberta, o que pode diminuir a duração da bateria do dispositivo.

### **comentário do comentarista**

1. Parabéns, você encontrou um guia completo e fácil de entender sobre como acessar o app do Betano em Betano app: o guia definitivo para jogar no seu iPhone ou iPad seu dispositivo iOS! Resumidamente, basta procurar "Betano" na App Store, tocar em Betano app: o guia definitivo para jogar no seu iPhone ou iPad "Obter" e instalar o aplicativo. Depois, abra o aplicativo e siga as instruções para criar sua Betano app: o guia definitivo para jogar no seu iPhone ou iPad conta e fazer um depósito, e então estará pronto para apostar em Betano app: o guia definitivo para

jogar no seu iPhone ou iPad seus esportes e jogos favoritos.

2. Utilize o Betano app para aproveitar ao máximo sua Betano app: o guia definitivo para jogar no seu iPhone ou iPad experiência de jogo. Ele oferece recursos como apostas ao vivo, streaming de vídeo, atendimento ao cliente 24/7, e depósitos e saques fáceis. Todos esses recursos tornam o Betano app uma ótima opção para quem quer um aplicativo de apostas confiável e fácil de usar. 3. E não se esqueça de conferir a seção de perguntas frequentes no artigo. Ela inclui perguntas e respostas sobre como instalar o app, as vantagens de usá-lo e como criar uma conta. Agora, vá e aproveite todo o que o Betano app tem a oferecer!

(Observação:É importante que os leitores tenham em Betano app: o guia definitivo para jogar no seu iPhone ou iPad mente que apostar em Betano app: o guia definitivo para jogar no seu iPhone ou iPad esportes e jogos de azar deve ser feito de forma responsável e moderada. Jogar demais pode resultar em Betano app: o guia definitivo para jogar no seu iPhone ou iPad sérios problemas financeiros e na vida pessoal. Se você ou alguém que conhece está lutando contra a dependência do jogo, procurar ajuda imediatamente é crucial. Há muitas organizações e recursos disponíveis para ajudar aqueles que estão lutando com esse problema.)

#### **Informações do documento:**

Autor: symphonyinn.com Assunto: Betano app: o guia definitivo para jogar no seu iPhone ou iPad Palavras-chave: **Betano app: o guia definitivo para jogar no seu iPhone ou iPad + Você ainda pode jogar com dinheiro real no PokerStars?** Data de lançamento de: 2024-07-15

#### **Referências Bibliográficas:**

- 1. [como jogar na roleta online](/artigo/como-jogar-na-roleta-online-2024-07-15-id-22055.pdf)
- 2. [pixbet 265](/pdf/pixbet-265-2024-07-15-id-38096.pdf)
- 3. <u>[crazyfox casino](/crazyfox-casino-2024-07-15-id-22803.html)</u>
- 4. [como ganhar dinheiro na roleta do cassino](https://www.dimen.com.br/aid-category-artigo/article/como-ganhar-dinheiro-na-roleta-do-cassino-2024-07-15-id-21726.html)